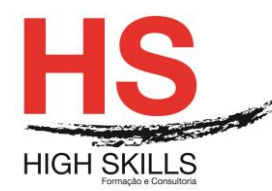

# **Business Analytics User Console**

## **Objetivos Gerais**

Este Curso tem como objetivo ajudar a tomar decisões de qualidade com base em informação que tem um impacto positivo na performance da sua organização, usando relatórios atualizados e precisos e painéis de instrumentos;

- Pesquisar relatórios e *Dashboards* desenvolvidos por criadores de conteúdos;
- Criar os seus próprios relatórios e *Dashboards* que refletem o estado da sua empresa;
- Melhorar a produtividade por parte da sua equipa, através da aquisição de competências que os ajudem a atingir o sucesso com a Gestão Analítica de *Pentaho*;
- Formação prática interativa para melhorar competências e desenvolver e maximizar a retenção.

## **Objetivos Específicos**

No final do Curso os formandos ficarão aptos a:

- Descrever as principais caraterísticas do relatório interativo, de *Analyzer*, de *Report Designer* e de *Dashboard*;
- Abrir e ver um *Interactive Report*;
- Abrir e ver um relatório criado através de um *Report Designer*;
- Abrir e ver um relatório através de *Analyzer*;
- Modificar filtros e drill para apoiar os detalhes num *Analyzer Report*;
- Adicionar totais a um *Analyzer Report*;
- Ver um *Analyzer Report* em formato de gráfico;
- Exportar um *Analyzer Report* em PDF, Excel ou CSV;
- Usar filtros lasso e zoom, para interagir com uma análise visual;
- Abrir e ver um *Dashboard* num *Dashboard Designer*;
- Modificar filtros e exportar relatórios de resultados de *um Dashboard*;
- Selecionar uma base de dados e adicionar um total de sumários de um *Interactive Report*;
- Adicionar colunas e relatórios de grupo a um *Interactive Report*;
- Organizar dados, filtros de dados e adicionar toral de sumários de um *Interactive Report*;
- Modificar cabeçalho, rodapé, titulo, e formato dos dados numéricos num *Interactive Report*;
- Selecionar base de dados para um novo *Analyzer Report;*
- Descrever os tipos de campos disponíveis em *Analyzer*;
- Adicionar colunas e linhas a um *Analyzer Report*;
- Filtros de dados e drill através de dados de apoio num *Analyzer Report*;
- Adicionar subtotais, totais gerais e calcular os campos de um *Analyzer Report*;

#### DISSGEST012

### **[www.highskills.pt](http://www.highskills.pt/) | geral@highskills.pt**

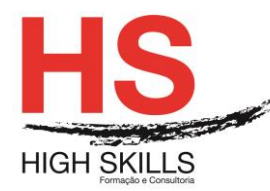

- Aplicar formato condicional e modificar os formatos de dados numéricos num *Analyzer Report;*
- Ver um *Analyzer Report* num formato gráfico e num multi-chart;
- Exportar um *Analyzer Report* para PDF, Excel ou CSV;
- Criar um *Dashboard* novo usando *Dashboard Designer*;
- Adicionar um relatório, uma analise e lembretes a um *Dashboard*;
- Interagir com o *Solution Repository*.

## **Destinatários**

Este Curso destina-se a Gestores, Gestores Analíticos, Analistas de dados, Arquitetos de Software e Administradores de *Pentaho* em aprendizagem.

## **Pré-requisitos**

Os pré-requisitos necessários para frequentar este curso são:

- Ter acesso a um computador ou um tablet com ligação à Internet e um browser (programa para navegar na web), como o Chrome, Safari, Firefox ou Internet Explorer.
- Pode aceder ao curso a partir de qualquer computador (por exemplo, em casa e no escritório), tablet ou smartphone.

## **Carga Horária**

### 16 Horas

### **Conteúdo Programático**

## **Módulo 0 – Apresentação de Plataforma e Método de Utilização**

### **Module I - Getting Started with Pentaho Business Analytics**

- $\triangleright$  Introducing Pentaho Business Analytics;
- $\triangleright$  Overview of the Training Data;
- $\triangleright$  Navigating the User Console.

## **Module II - Creating Reports with Interactive Reports**

### **Module III - Creating Analysis Reports with Analyzer**

- $\triangleright$  Creating an Analysis:
- ▶ Creating an Interactive Visualization.

### **Module IV - Creating Pentaho Dashboards**

- ▶ Creating a New Dashboard;
- ▶ Creating Content within a Dashboard;
- $\triangleright$  Creating a Dashboard with Content Linking.

#### DISSGEST012

#### **[www.highskills.pt](http://www.highskills.pt/) | geral@highskills.pt**

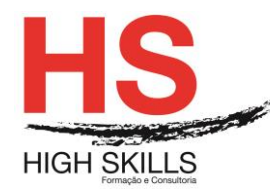

# **Module V - Accessing Online Help and Documentation**

### **Metodologia**

Este curso tem sempre presente o formador, que irá mesmo dar a formação presencial através da plataforma.

O Formando pode intervir juntamente com o formador ou com os restantes formandos tal como faz na sala de aula.

As apresentações e exercícios serão sempre disponibilizados pelo formador no final de cada sessão de formação.

No final do curso receberá um Certificado de Formação Profissional caso frequente pelo menos 90% das aulas, realize os trabalhos e os testes propostos, participe nas discussões online e tenha avaliação final positiva.

Esta formação é certificada e reconhecida.